Espace pédagogique de l'académie de Poitiers > Sciences de l'ingénieur - Enseignements technologiques et STI2D > Enseigner > TICE

<http://ww2.ac-poitiers.fr/sciences-ingenieur-sti/spip.php?article187> - Auteur : Frédéric Emery

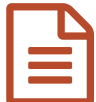

# **Projet TraAM : LGV Tours-Bordeaux**<br> **Publié** le 16/06/2016  $\cdot$  mis à jour le 21/12/2017

#### *Descriptif :*

Travail académique mutualisé sur le thème "EMI et ENT" entre une classe de 1ère S-SI du lycée Maurice Genevoix et une classe de 5ème du collège Jules Supervielle de Bressuire (79) sur la conception de la LGV Tours-Bordeaux

#### *Sommaire :*

- Qu'est-ce qu'un TraAM ?
- Résumé du TraAM sur la LGV Tours-Bordeaux
- Fichiers ressources du TraAM

## **Qu'est-ce qu'un TraAM ?**

Les **TraAM** (**Tra**vaux **A**cadémiques **M**utualisés) ont pour objectif d'aider et d'accompagner le développement des **TICE** (**T**echnologies de l'**I**nformation et de la **C**ommunication pour l'**E**nseignement) en mutualisant les expériences.

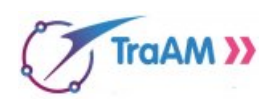

Pour y parvenir, la **DNE** (**D**irection du **N**umérique pour l'**E**ducation), en relation avec l'Inspection Générale, propose chaque année aux académies des thèmes de travail communs.

Suite à la réponse à l'appel à projet, huit académies sont retenues. Elles travaillent ensemble, avec le pilotage de la DNE pour :

- produire des scénarios pédagogiques, et les illustrer à l'aide d'exemples d'usage testés dans les classes par les enseignants,
- conduire une réflexion sur les pratiques pédagogiques et les plus-values du numérique pour les apprentissages,
- proposer des publications accessibles aux non spécialistes dans le cadre de la généralisation des usages.

## **Résumé du TraAM sur la LGV Tours-Bordeaux**

Ce projet est à l'initiative de l'inspection régionale académique et d'une équipe de 3 enseignants de l'académie de Poitiers :

- **Olivier ARANDA** (professeur de Technologie au collège Jules Supervielle de Bressuire),
- **Laurent CAMPOS** (professeur de Sciences de l'Ingénieur spécialité ingénierie électrique au lycée Maurice Genevoix de Bressuire),
- **Frédéric EMERY** (référent du projet et professeur de Sciences de l'Ingénieur spécialité ingénierie mécanique au lycée Maurice Genevoix de Bressuire).

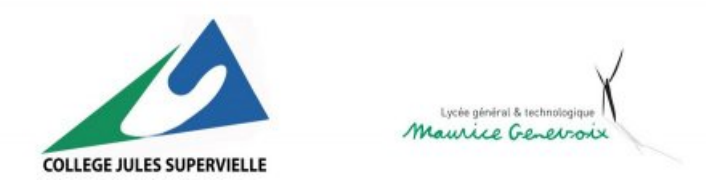

Il a été choisi, avec 8 autres projets au niveau national, pour créer un TRAAM destiné à montrer **la continuité de l'enseignement des sciences et techniques du collège au lycée** en mettant en avant la collaboration par l'intermédiaire d'un **ENT** (**E**nvironnement **N**umérique de **T**ravail).

Dans le cadre du réseau [ECLORE](http://www.ac-poitiers.fr/cid103578/les-reseaux-eclore.html) , le projet consiste en la création d'une **séquence d'enseignement commune (collège 5ème / lycée 1ère S-Sciences de l'Ingénieur)** sur la **conception de la ligne LGV** en partenariat avec des industriels du secteur.

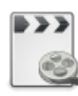

**Projet raccordement de Migné-Auxances (durée 03:12)** [\(MPEG4](http://sr13-pedaspip-01.in.ac-poitiers.fr/sciences-ingenieur-sti/sites/sciences-ingenieur-sti/IMG/mp4/_3d_lgv_sea_tours-bordeaux_-_raccordement_de_migne-auxances.mp4.mp4) de 9.8 Mo)

LISEA

Nos partenaires industriels sont :

- **COSEA** (groupement d'entreprise pour la **CO**nstruction de la LGV **S**ud **E**urope **A**tlantique) qui nous a fournit différents documents techniques nécessaires au projet,
- **CALCIA** qui nous a permis de visiter sa cimenterie d'Airvault à l'origine du ciment utilisé pour le béton des ouvrages de la LGV,
- **UNIBETON** dont un représentant a expliqué aux élèves l'étape de fabrication du béton pour les ouvrages d'art de la LGV.

La problématique générale de la séquence est autour de la **construction d'un ouvrage d'art sur la ligne Tours-Bordeaux et sur la sécurité des passagers**. Pour cela, nous avons travaillé principalement sur la **conception d'un ouvrage d'art** (les viaducs est et ouest de l'Auxance à l'entrée de Poitiers) et sur la **programmation d'une rame de TGV**.

Notre séquence part du **jeu sérieux** ["Construis](http://lgv.asco-tp.fr/spip.php?article56) ta LGV ", réalisé l'année dernière par des enseignants de l'académie de Poitiers en partenariat avec COSEA. Celui-ci permet aux élèves de 5ème et de 1ère S-SI de visualiser les contraintes relatives à la construction d'une LGV et notamment des ouvrages d'art à mettre en place tout au long du parcours.

Puis, après une **visite de la cimenterie CALCIA** lors de la semaine de l'industrie (15 mars 2016) pour comprendre la fabrication du ciment utilisé pour confectionner le béton du viaduc, les élèves de 5ème ont été chargés de modéliser géométriquement un viaduc fonctionnel pour traverser l'Auxance (choix du matériau avec des essais de résistance, choix du type de viaduc...). Ils ont communiqué leurs travaux aux élèves de 1ère par le biais de l'ENT (comptes-rendus du travail effectué et résultats des expériences sur le wiki, ressentis sur le forum...).

Après vérification du travail expérimental des élèves de 5ème par simulation sur le module RDM de Solidworks, les élèves de 1ère ont réalisé une modélisation statique du pont (**application "Force Effect" sur iPad**) pour vérifier sa bonne tenue face aux efforts engendrés par la rame de TGV. La communication entre collégiens et lycéens s'est déroulée sur plusieurs semaines (vérification d'écarts, modification du modèle jusqu'à un modèle viable...).

Enfin, les élèves ont collaboré sur la programmation du fonctionnement de la rame d'un point de vue sécurité (gestion de la signalisation, de la conduite et des parcours des différentes rames...). Les collégiens et les lycéens ont travaillé de concert sur les **algorithmes des programmes**.

Ce projet sera présenté en fin d'année scolaire 2015-2016 lors de séminaires nationaux de l'Éducation Nationale par le biais d'un montage vidéo montrant l'intégralité du projet (problématique de la LGV, présentation des partenaires industriels, visite de la cimenterie, travail des élèves au collège et au lycée, collaboration par ENT…). Cette vidéo sera alors mise à la disposition des partenaires et nous pourrons la présenter à tout organisme qui en fera la demande pour montrer le travail en collaboration d'élèves de collège, d'élèves de lycée et d'industriels, la continuité des enseignements scientifiques et techniques du collège au lycée et l'utilisation poussée, par le biais d'un ENT, de l'**EMI** (**E**ducation aux **M**édias et à l'**I**nformation).

## **Fichiers ressources du TraAM**

Vidéo de présentation du projet :

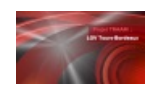

**Vidéo de présentation du projet (durée 08:25)** [\(MPEG4](http://hebergement.ac-poitiers.fr/sciences-ingenieur-sti/si-en-s/traamLGV-2016/web/res/TRAAM_Ver_7.mp4) de 731.3 Mo) Projet TraAM : LGV Tours-Bordeaux.

Module web en accès direct :

- Projet TraAM : LGV [Tours-Bordeaux](http://sciences-ingenieur.genevoix-signoret-vinci.fr/plateformeGM/premiere/projet-LGV/)  $\mathbb Z^r$  (activités avec les élèves, conclusions et perspectives du TraAM)
- Module web en [téléchargement](ftp://hebergement.ac-poitiers.fr/sciences-ingenieur-sti/si-en-s/traamLGV-2016/module-web.zip)<sup>r</sup> (zip de 983 Mo)
- Fichiers sources du module web (chaîne éditoriale Technopale de la plateforme Scenari) : accessibles sur demande par l'intermédiaire du formulaire de contact suivant : [Contacter](http://ww2.ac-poitiers.fr/sciences-ingenieur-sti/spip.php?page=mail&m=Frederic.Emery) Frédéric Emery

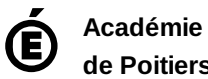

**de Poitiers**

Avertissement : ce document est la reprise au format pdf d'un article proposé sur l'espace pédagogique de l'académie de Poitiers. Il ne peut en aucun cas être proposé au téléchargement ou à la consultation depuis un autre site.